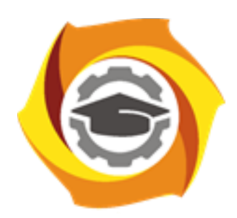

**Негосударственное частное образовательное учреждение высшего образования «Технический университет УГМК»**

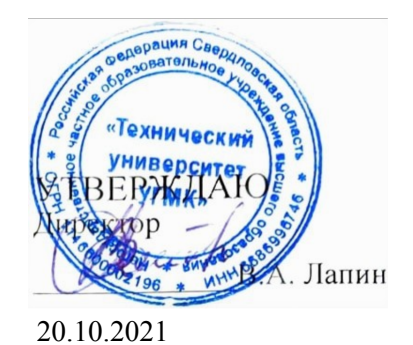

# **Информационные технологии в горном деле РАБОЧАЯ ПРОГРАММА ДИСЦИПЛИНЫ**

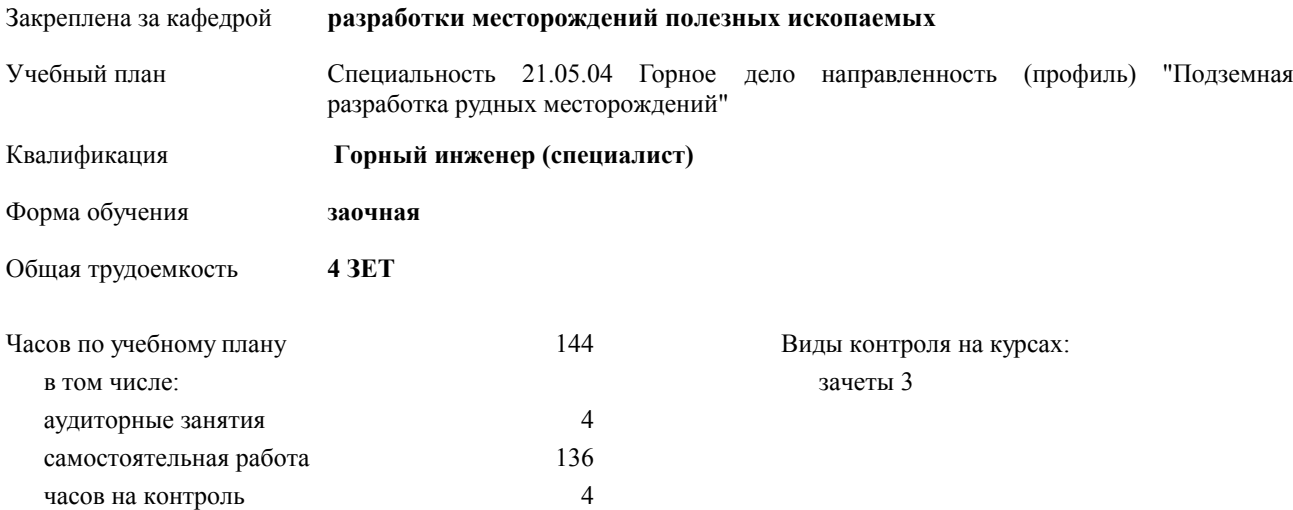

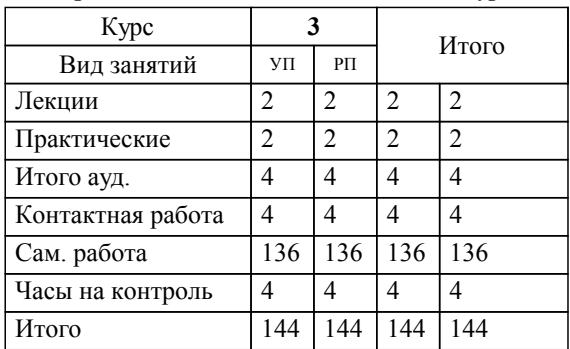

#### **Распределение часов дисциплины по курсам**

Разработчик программы: *ст. преподаватель, Бойков И.С. \_\_\_\_\_\_\_\_\_\_\_\_\_\_\_\_\_*

**Информационные технологии в горном деле** Рабочая программа дисциплины

разработана в соответствии с ФГОС ВО:

Федеральный государственный образовательный стандарт высшего образования - специалитет по специальности 21.05.04 Горное дело (приказ Минобрнауки России от 12.08.2020 г. № 987)

составлена на основании учебного плана:

Специальность 21.05.04 Горное дело направленность (профиль) "Подземная разработка рудных месторождений" утвержденного учёным советом вуза от 20.10.2021 протокол № 11.

**разработки месторождений полезных ископаемых** Рабочая программа одобрена на заседании кафедры

Протокол методического совета университета от 29.06.2021 г. № 7 Зав. кафедрой и.о. зав.кафедрой Красавин Алексей Викторович,канд.техн.наук

# **1. ЦЕЛИ ОСВОЕНИЯ ДИСЦИПЛИНЫ (МОДУЛЯ)**

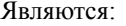

- самостоятельно использовать компьютерные информационные технологии в инженерной деятельности;

- применять компьютерную технику и информационные технологии в своей профессиональной деятельности, работать с текстовой и графической геологической документацией;

- разрабатывать блочные трехмерные модели рудных месторождений;

- использовать методы технологического моделирования и методы геостатического анализа;

- выполнять чертежи и геологические разрезы в компьютерном режиме;

- работать в системах автоматизированного проектирования (САПР) при формировании блочных трехмерных моделей рудных месторождений;

**1.1 Задачи**

Основными задачами изучения данной дисциплины являются получение знаний и навыков как общим основам информатики, так и специальным знаниям по применению прикладных компьютерных программ; геоинформационных систем; специальной компьютерной графики; знакомство с основными понятиями, принципами работы с различными информационными технологиями и особенностями их реализации на горных предприятиях.

### **2. МЕСТО ДИСЦИПЛИНЫ (МОДУЛЯ) В СТРУКТУРЕ ОБРАЗОВАТЕЛЬНОЙ ПРОГРАММЫ**

Цикл (раздел) ОП: Б1.В.ДВ.03

**2.1 Требования к предварительной подготовке обучающегося:**

**2.2 Дисциплины (модули) и практики, для которых освоение данной дисциплины (модуля) необходимо как предшествующее:**

#### **3. КОМПЕТЕНЦИИ ОБУЧАЮЩЕГОСЯ, ФОРМИРУЕМЫЕ В РЕЗУЛЬТАТЕ ОСВОЕНИЯ ДИСЦИПЛИНЫ (МОДУЛЯ)**

### **ПК-1.4: Способен разработать концепцию автоматизированной системы управления технологическими процессами**

ИПК-1.4.3: Владеть:

- Сбор информации об автоматизированных системах управления технологическими процессами и используемом оборудовании ведущих производителей;

- Разработка технического задания на разработку проекта автоматизированной системы управления технологическим процессом и согласование его с заказчиком

ИПК-1.4.2: Уметь:

- Осуществлять постановку задачи работникам на проведение обследования объекта автоматизации и разработку отдельных частей автоматизированной системы управления технологическим процессом;

- Применять методики и процедуры системы менеджмента качества, правила автоматизированной системы управления организацией для анализа информации по автоматизированным системам технологическими процессами и используемом оборудовании ведущих производителей

ИПК-1.4.1: Знать:

-Требования законодательства Российской Федерации и нормативных правовых актов, нормативных технических и нормативных методических документов к составу и содержанию разделов различных стадий проекта автоматизированные системы управления технологическими процессами;

-Требования нормативных документов к устройству автоматизированной системы управления технологическими процессами;

- Правила разработки проектов автоматизированной системы управления технологическими процессами

**В результате освоения дисциплины (модуля) обучающийся должен**

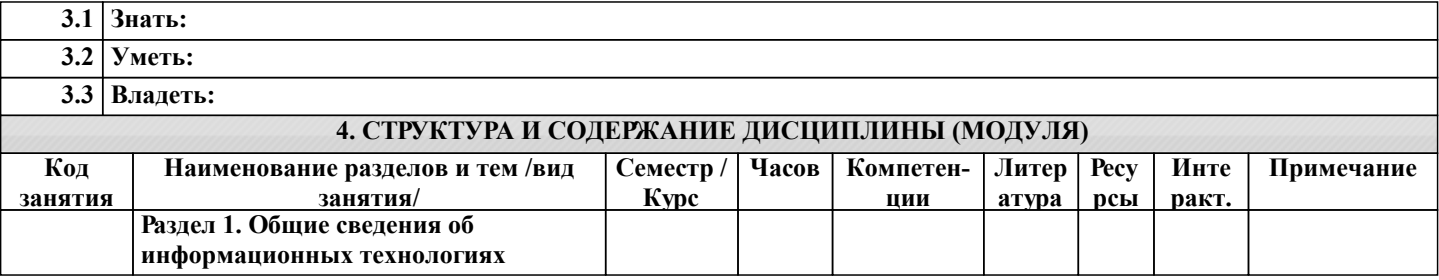

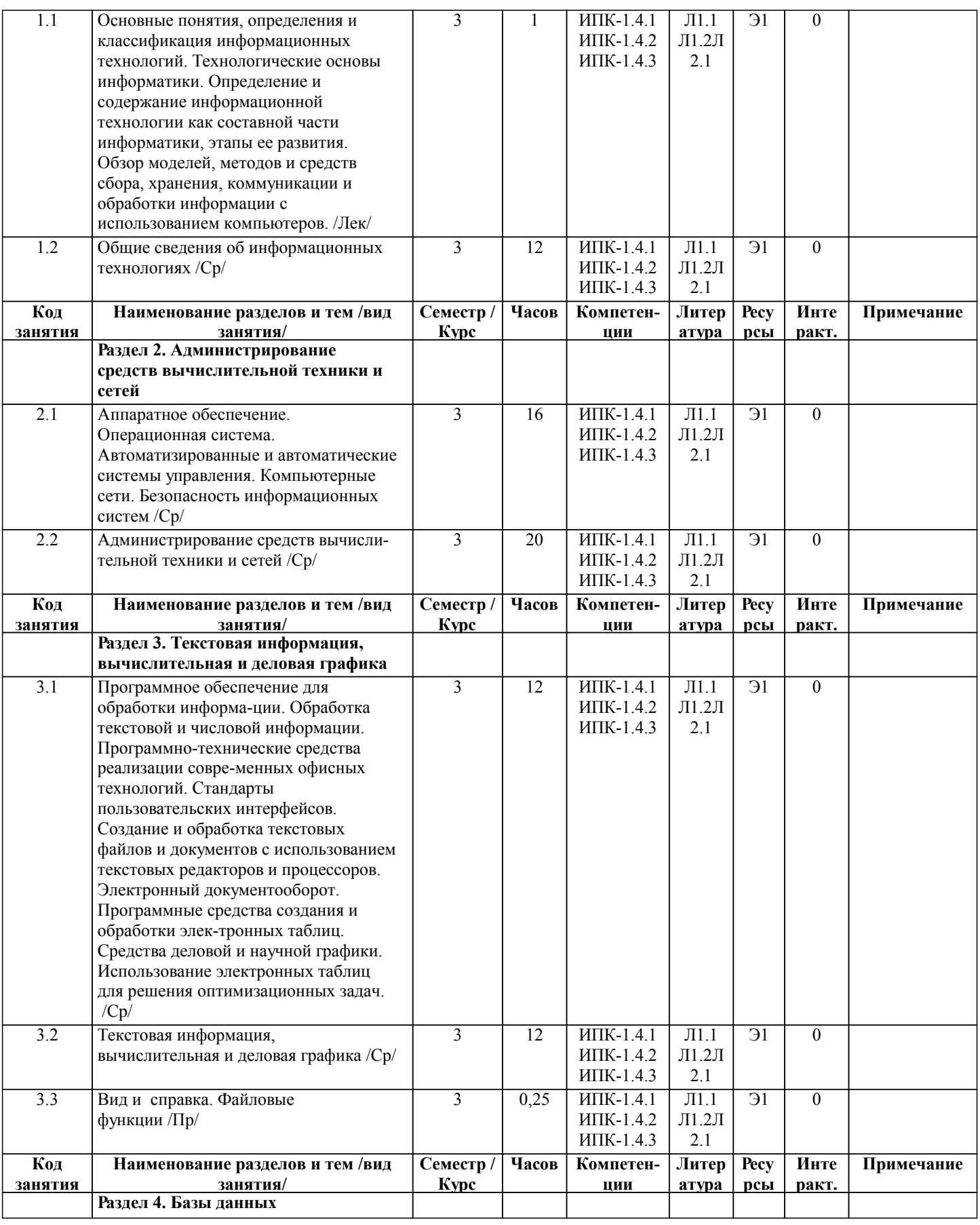

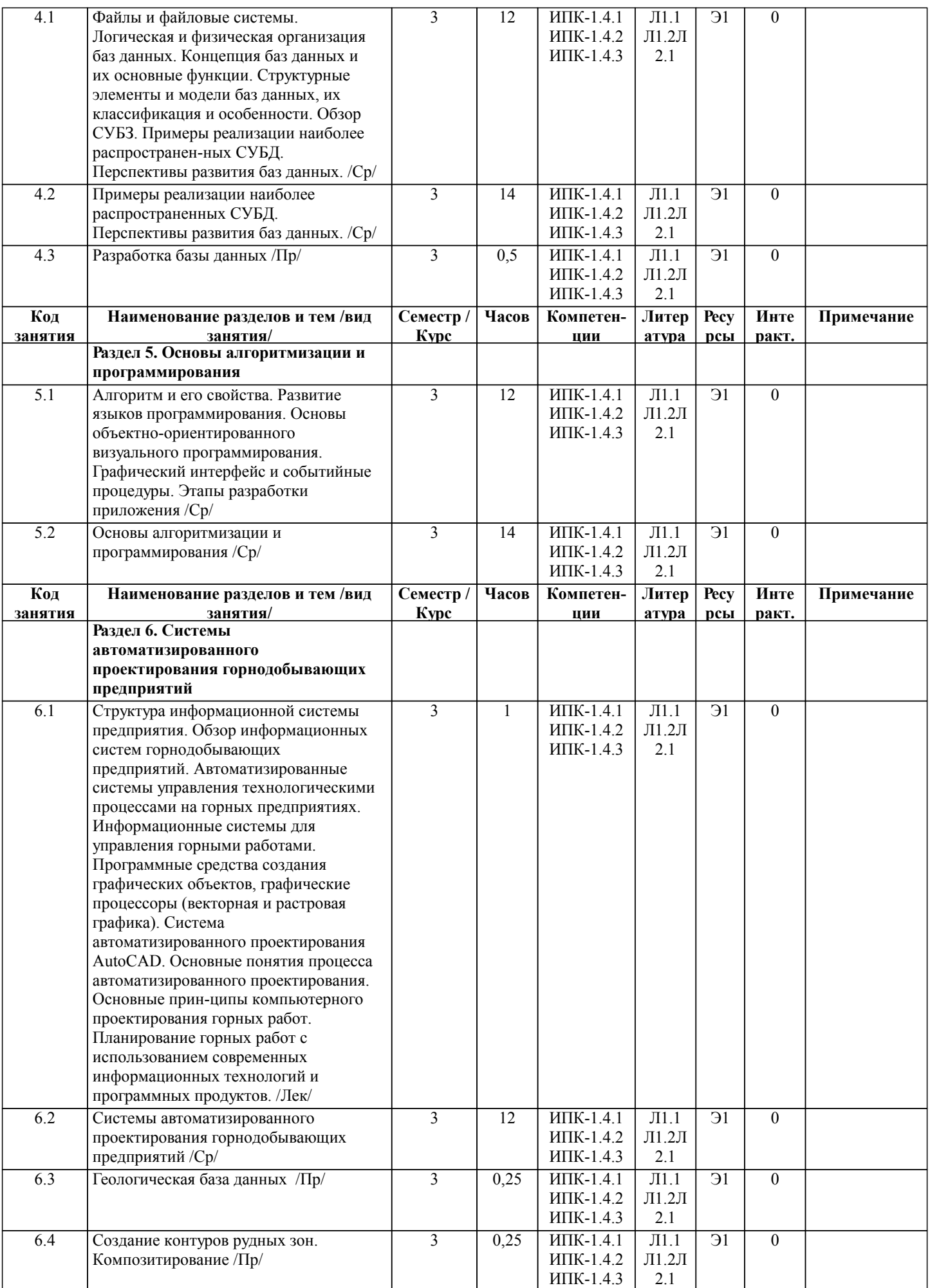

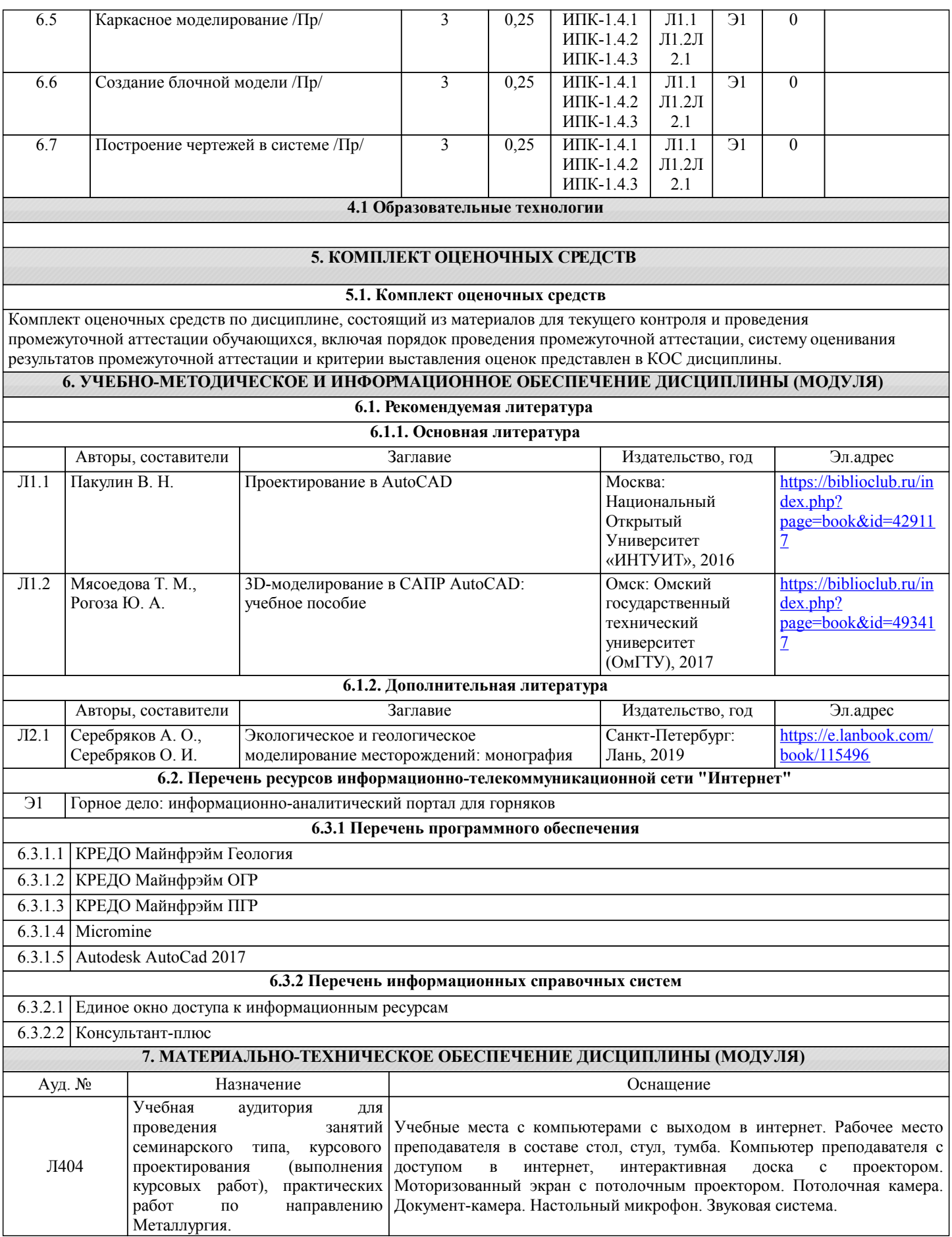

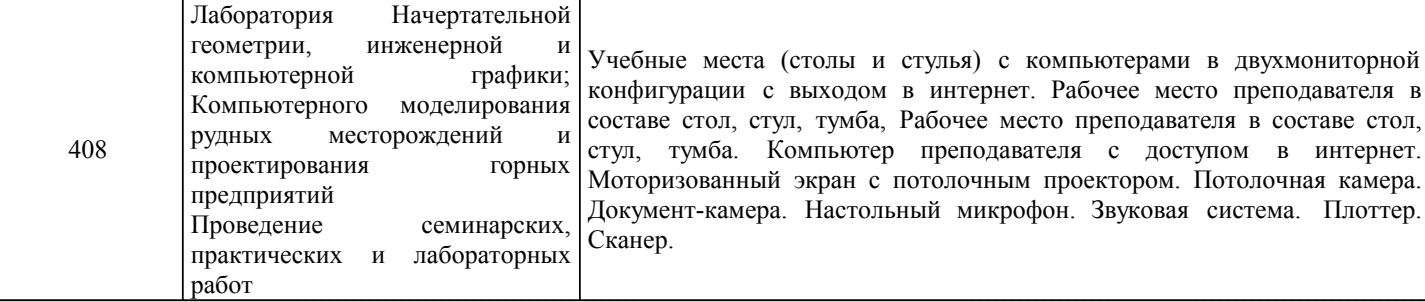

## **8. МЕТОДИЧЕСКИЕ УКАЗАНИЯ ДЛЯ ОБУЧАЮЩИХСЯ ПО ОСВОЕНИЮ ДИСЦИПЛИНЫ (МОДУЛЯ)**

Методические указания для обучающихся по освоению дисциплины включают в себя:

1. Изучение рабочей программы дисциплины.

2. Посещение и конспектирование лекций.

3. Обязательная подготовка к практическим(семинарским) занятиям.

4. Изучение основной и дополнительной литературы, интернет-источников.

5. Выполнение всех видов самостоятельной работы.

Эффективное освоение дисциплины предполагает регулярное посещение всех видов аудиторных занятий, выполнение плана самостоятельной работы в полном объеме и прохождение аттестации в соответствии с календарным учебным графиком.

Студенту рекомендуется ознакомиться со списком основной и дополнительной литературы. Доступ к информационным ресурсам библиотеки и информационно-справочным системам сети "Интернет" организован в читальном зале библиотеки со стационарных ПЭВМ, либо с личного ПЭВМ (ноутбука, планшетного компьютера или иного мобильного устройства) посредством беспроводного доступа при активации индивидуальной учетной записи.

Пользование информационными ресурсами расширяет возможности освоения теоретического курса, выполнения самостоятельной работы.

Задания и методические указания к выполнению практических работ составлены в соответствии с рабочей программой дисциплины и представлены в УМК дисциплины.

Практические работы направлены на углубленное изучение теоретического материала и на приобретение умения, навыков и опыта проведения анализа и обработки его результатов.

С целью оценки уровня освоения материала по каждой работе составляется отчет.

Задания и методические указания к выполнению практических занятий составлены в соответствии с рабочей программой дисциплины и представлены в УМК дисциплины.

Практические занятия включают в себя освоение действий, обсуждение проблем по основным разделам курса и

направлены на углубление изученного теоретического материала и на приобретение умений и навыков.

При подготовке к практическим занятиям используются методические указания, в которых описаны содержание и методы их проведения, условия выполнения, сформулированы вопросы к результатам выполнения заданий.

Методические рекомендации к организации и выполнению самостоятельной работы составлены в соответствии с рабочей программой дисциплины и представлены в УМК дисциплины.

Самостоятельная работа студентов включает освоение теоретического материала, подготовку к выполнению заданий практических занятий, и подготовку к зачету.

Задания и методические указания к выполнению контрольной работы составлены в соответствии с рабочей программой дисциплины и представлены в УМК дисциплины.

Методические рекомендации по организации образовательного процесса для обучения инвалидов и лиц с ограниченными возможностями здоровья.

При необходимости программа дисциплины может быть адаптирована для инклюзивного обучения инвалидов и лиц с ограниченными возможностями здоровья с учетом особенностей их психофизического развития, индивидуальных возможностей и необходимых специальных условий их обучения.

При наличии в группе студентов с ограниченными возможностями здоровья возможно использовать адаптивные технологии.

Для студентов с ограниченным слухом:

- использование разнообразных дидактических материалов (карточки, рисунки, письменное описание, схемы и т.п.) как помощь для понимания и решения поставленной задачи;

- использование видеоматериалов, которые дают возможность понять тему занятия и осуществить коммуникативные действия;

- выполнение проектных заданий по изучаемым темам.

Для студентов с ограниченным зрением:

- использование фильмов с возможностью восприятия на слух даваемой в них информации для последующего ее обсуждения;

- использование аудиоматериалов по изучаемым темам, имеющимся на кафедре;

- индивидуальное общение с преподавателем по изучаемому материалу;

- творческие задания по изучаемым темам или по личному желанию с учетом интересов обучаемого.